## SAP ABAP table /BOBF/S\_TOOL\_TRACE\_CTX\_ASSOC\_{Context information for associations}

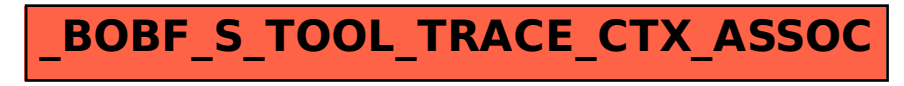